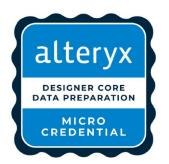

# Data Preparation Micro-Credential Tips

- ✓ Try relevant Weekly Challenges
- ✓ Experiment with the tools with your own data
- 40 Qns over 45 Minutes
- Prepare your relevant Tools on Designer
- Text Input Tool will be very handy & Use Short Form if Precision isn't needed!
- Be Ready to Input Downloaded Files
- Skip Questions & Return to Them
- Take Note of Your Post-Assessment Results & Keep Practising!

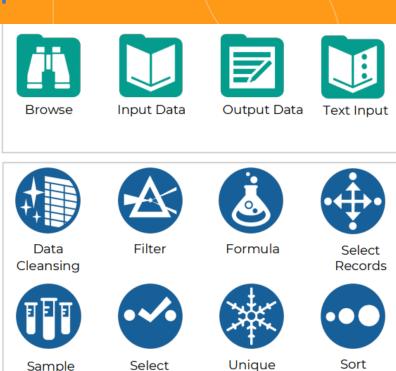

### Get Core Certified, One Step At A Time

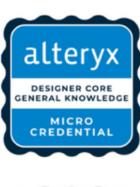

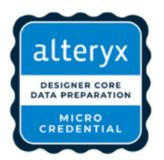

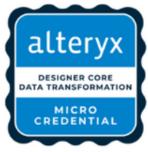

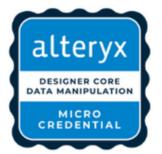

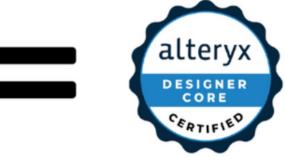

### Reading & Writing Data (20%) & Interpreting Data (15%)

• Output File Options:

https://help.alteryx.com/20223/designer/output-data-tool

- Workflow Dependencies
- Reading different results from the Browse Tool
- Understanding what can be found in the Results Window

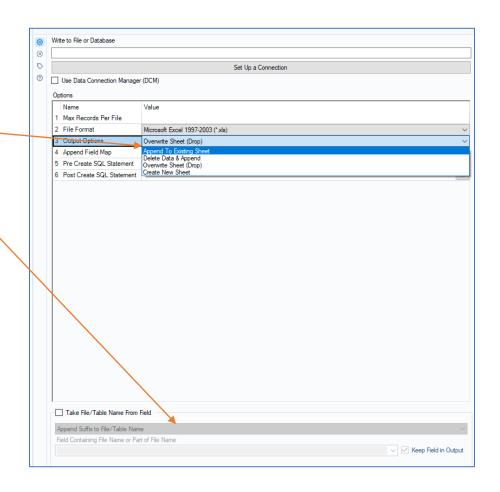

### Build Formulas (25%)

Be familiar with various Functions within Formulas & how to preview them

https://help.alteryx.com/20223/designer/string-functions

#### **Data Investigation Practical Qns:**

E.g. What is the correct data output formula?

CountWords (string)

Test with your **Text Input tool** when in doubt.

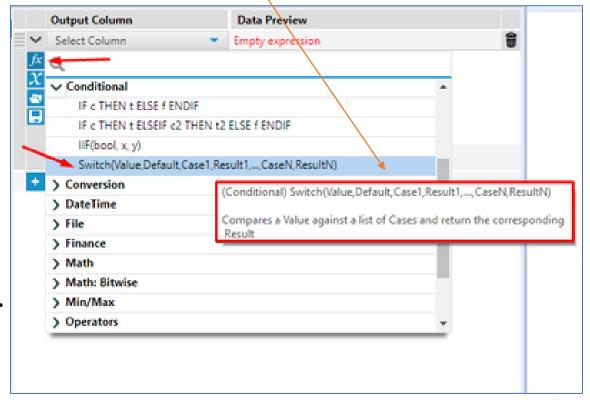

### Data Cleansing (18%)

How to determine your data health and quality

Understand <u>what</u> can be cleansed (e.g. Whitespaces vs Nulls)

Can you identify a tab vs whitespace? What is an Upper Case modification?

Understand <u>how</u> cleansing takes place (e.g. concurrent criteria: Remove whitespace + Remove Letters)

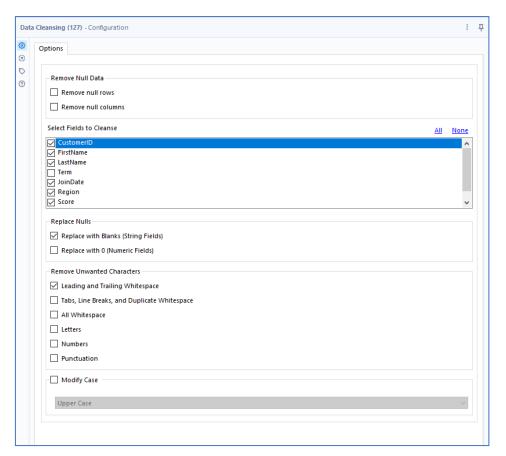

### Unique, Sample, Filter, Sort, Select Records Tools (22%)

#### Understand which tools are needed & how to use them

- Unique Tool: Identify Duplicate vs Unique Results with varying criteria
- **Sort Tool:** How are numeric values arranged in non-Dictionary vs Dictionary Order?
- **Select Tool**: You may be expected to use this for practical questions to change data types
- Filter Tool: You may be expected to use this for practical data investigation questions

#### For Sort Tool

| Dictionary Order |
|------------------|
| 1                |
| 2                |
| 3                |
| 10               |
| 11               |
| 100              |
| 110              |

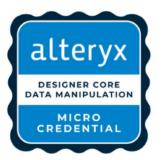

# Data Manipulation Micro-Credential Tips

- ✓ Try relevant Weekly Challenges
- ✓ Experiment with the tools with your own data
- 30 Qns over 45 Minutes
- Prepare your relevant Tools on Designer
- Text Input Tool will be very handy & Use short form when precision isn't needed
- Be Ready to Input Downloaded Files
- Skip Questions & Return to Them
- Take Note of Your Post-Assessment Results & Keep Practising!

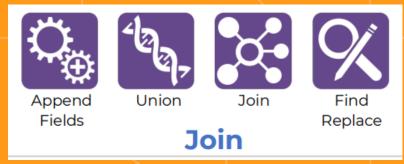

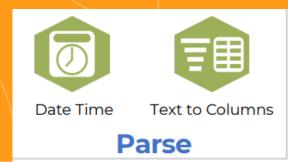

## Join, Union, Append (33%)

- Case Sensitivity/Insensitivity of Various Tools
  - e.g. Join Columns: Name vs name
- Determining Correct Outputs for L, R & J
- Understanding which tool was used for the data output
- How many Records when using the Append Tool?
- Manual Configuration of Union: When is this needed?

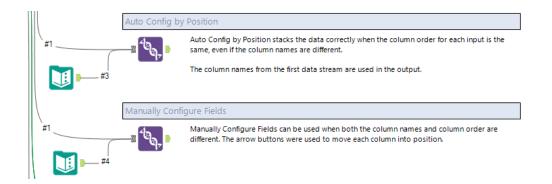

Refer to the One-Tool
Example within Designer

### DateTime Tool (13.5%)

Understanding what format to convert data to:

E.g. How to change **Wednesday, 17 March, 2020** to **03-17-2020** or to **Mar 17**?

#### **Data Investigation Practical Qns:**

E.g. How many houses were sold on a Wednesday?

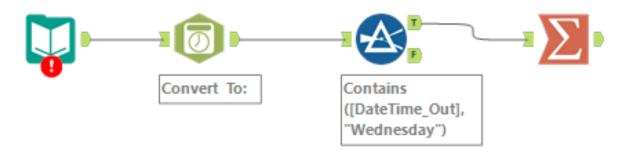

## Formula Tool & Troubleshooting (30%)

Resolving **Data Type Errors** with the **Select Tool**  $\rightarrow$  Change Data Type (e.g. String to Double)

Type an excerpt of the error message in the search bar in Designer

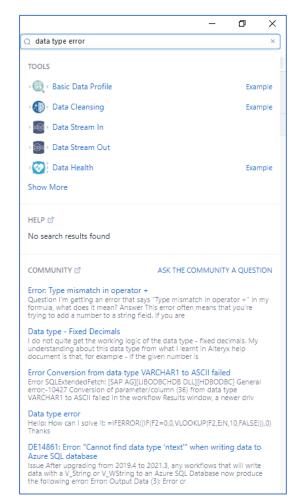

### Text to Columns Tool (13.5%)

Which **Delimiter** was used?

**Actions** chosen

**Identifying** instances when the Text-to-Column tool was used to generate the provided output

E.g. How do you parse this below?

138,#&\$ Jalan Bugu Limau; | Singapore,:3421

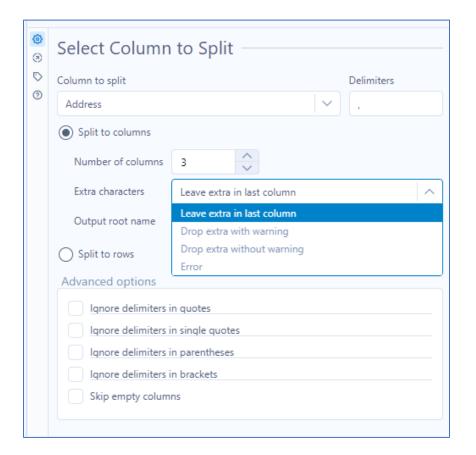

### Find & Replace Tool (10%)

Any Part of Field vs Entire Field?

Case Insensitivity: Finding + replacing the value regardless of whether it is CAPITALISED or not

e.g. John, JOHN, john

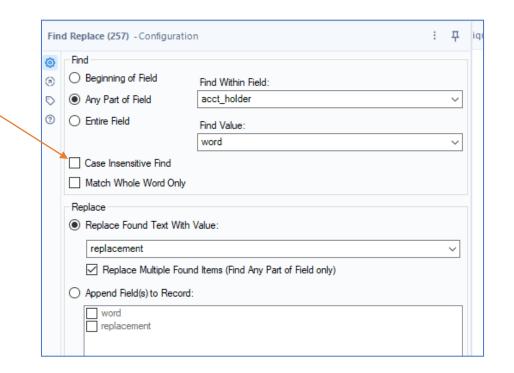

## Try the <u>Practice Test</u> (all Core tools) if you need practice!

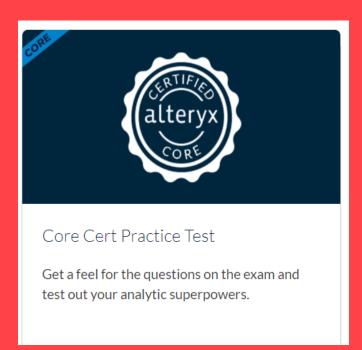

alteryx

## Try the <u>Practice Test</u> (all Core tools) if you need practice!

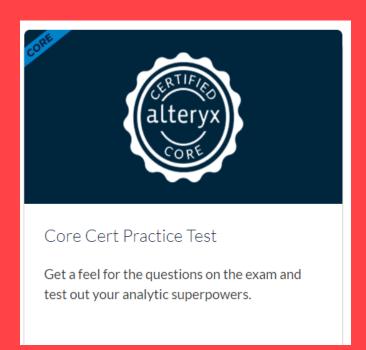

alteryx